# **Grundlagen zur Planung und Überwachung von unterirdischen Gasspeichern und Gasfeldern**

### **Fundamentals for planning and supervising of underground gas storages and gas fields**

### **von Dr. Ulrich Röhr, Juni 2005\***

### **Kurzfassung**

Mit dieser Arbeit werden dem Ingenieur analytische Formeln zur Verfügung gestellt, mit denen optimal und schnell folgende lagerstättentechnische Fragen beantwortet werden können.: Wie kann die Schließdruckentwicklung eines Gasfeldes oder eines Gasspeichers einschließlich der Wasserinvasion nachgerechnet werden? Ist es wirtschaftlich sinnvoll ein leer gefördertes Gasfeld auf Gasspeicherung umzustellen? Wie können Gasverluste bei der Gasspeicherung nachgewiesen werden? Zur Berechnung des vertikalen Druckverlustes in einer Gasbohrung werden Formeln angeboten, die zur Planung und Überwachung von Gasbohrungen verwendet werden können. Für die Berechnung des Druckabfalls in der Lagerstätte bei Förderung durch vertikale, geneigte oder horizontale Bohrungen werden praktische Formeln aufgezeigt. Für die Berechnung der Entnahmerate einer Bohrung bzw. eines Gasfeldes werden Formeln entwickelt, die es ermöglichen die Entwicklung eines Gasfeldes oder eines Gasspeichers optimal zu planen und zu überwachen. Sie ermöglichen die Berechnung von Speicherkennlinien, die optimal benötigte Bohrungsanzahl, das Kissengasvolumen und das Arbeitsgasvolumen. Es werden Vorschläge gemacht, wie man die Spitzenentnahmerate und die Dauerlastrate eines Speichers berechnen kann.(www.geo-programme.de )

### **Abstract**

In this paper analytical formulas are offered to the engineer to get quick and optimal answers to the following questions of reservoir engineering. How can the reservoir pressure of a gas field or a gas storage including water invasion be calculated? Is it economical useful to change a depleted gas field into a gas storage? How can losses of gas of a gas storage be proved? Proposals for planning and supervising of gas wells are made to calculate the vertical pressure drop of a gas well. Formulas are offered to calculate the pressure drop in a reservoir with vertical, slanted or horizontal wells. Formulas are developed to calculate the withdrawal rate of a well or a gas field for an optimal development of a gas field or a gas storage including supervising. These formulas are used to calculate the withdrawal rate, the injection rate, the necessary wells, the cushion gas and the working gas of a gas storage. Proposals for calculating peak rate and stabilized rate are made. (www.geo-programme.de)

### **Ermittlung der Schließdruckentwicklung**

Die mittleren ausgeglichenen Bodenschließdrücke einer Gaslagerstätte können ausgehend von dem Boyle-Mariott'schen Gesetz nach Formel (1) berechnet werden:

$$
(1) P/Z = (P/Z)i * (1 - Gp / OGIP) / [1 - We / (OGIP / Bgi)](bar)
$$

Hierbei kann die kumulative Gasproduktion  $G_p$  (Mio. m<sup>3</sup>) sehr genau ermittelt werden. Die mittleren Bodenschließdrücke P (bar) ergeben sich aus extrapolierten Schließdruckmessungen

\*Dr. Ulrich Röhr, 22117 Hamburg, Glitzaweg 17a, E-Mail: roehrulrich@aol.com

oder aus stabilisierten Schließdrücken. Für das Original-Gas-in-Place OGIP (Mio. m<sup>3</sup> [Vn]) stehen zu Beginn der Fördergeschichte nur Werte aus einer Volumetrie zur Verfügung, die sehr ungenau sein können. Das dynamisch wirksame OGIP lässt sich jedoch bestimmen, wenn neben dem initialen Schließdruck (P/Z)<sub>i</sub> bei  $G_p=0$  ein erster abgesenkter Schließdruck zur Verfügung steht. Zu Beginn ist die Wasserinvasion We=0. Damit kann das OGIP aus Formel (2) bestimmt werden:

$$
(2)P/Z = (P/Z)i * (1 - Gp/OGIP)(bar)
$$

Wenn keine Wasserinvasion vorliegt, liegen die P/Z-Werte auf einer Geraden über der kumulativen Produktion G<sub>p</sub>. Die P/Z-Gerade schneidet die G<sub>p</sub>- Achse bei einem G<sub>p</sub>- Wert von OGIP. Der Z-Wert ist der Abweichungsfaktor für reale Gase. Er hängt von der Gaszusammensetzung, der Temperatur und dem Druck ab. Er kann analytisch nach Yarborough und Hall (OGJ - Februar 18, 1974, S.86-88) berechnet werden. Für ideale Gase ist Z=1. Bei fortgeschrittener Gasproduktion  $G_p$ , wenn die gemessenen P/Z- Punkte oberhalb der Tangente an die initialen gemessenen P/Z- Punkte liegen, kann von einer Wasserinvasion ausgegangen werden. Die Wasserinvasion We kann berechnet werden, wenn eine Tangente an die initial gemessenen P/Z- Werte gelegt werden kann. Aus Formel (1) und (2) lässt sich dann bei einem ausgewählten Gp die Wasserinvasion We berechnen.

Der initiale Formationsvolumenfaktor  $B_{gi}$  kann mit Formel (3) berechnet werden:

$$
(3)B_{gi} = (P/Z)_i * 273/[(t+273) * 1,0134]/m^3/m^3
$$

### **Berechnung der Wasserinvasion We**

Die kumulative Wasserinvasion We ergibt sich aus der Druckabsenkung des Aquifers und dem initial vorhandenen Aquifervolumen WIP nach Formel (4)

$$
(4)We = c_w * WIP * (P_i - P_a)(m^3)
$$

Die tägliche Wasserinvasionsrate kann nach Fetkovitch mit Formel (5) berechnet werden:

$$
(5)dWe/dt = Jwert * (P_a - P)(m^3/Tag)
$$

Hierbei ist:

cw Kompressibilität des Wassers des Aquifers (1/bar)

Pa Durchschnittlicher Druck im Aquifer (bar)

P Lagerstättendruck am Gas-Wasser-Kontakt (bar)

Jwert Produktivität des Aquifers  $(m^3/Tag bar)$ 

Eine iterative Lösungstechnik nach Fetkovitch wurde von L.P.Dake in "Fundamentals of reservoir engineering,Elsevier science Publishing Comp. 1991, S.337" beschrieben. Dieser Algorithmus wurde vom Verfasser in seinem Programm "AQUIFER" verwendet. (www.geo-programme.de).

Die Produktivität des Aquifers, der Jwert, hängt von der Geometrie des Aquifers und der Transmissibilität ab. Nach L.P.Dake ergeben sich für einen radialen Aquifer und Steady State mit Formel (6):

$$
(6) J = 2 * \pi * f * k * h / (\mu * \ln \frac{r_e}{r_o})(cm^3 / s / atm)
$$

Die Produktivität eines linearen Aquifers der Breite w und der Tiefe L kann nach L.P.Dake S.328 mit Formel (7) berechnet werden:

$$
(7)J = k * h * w / (\mu * L)(cm^3 / s / atm)
$$

Hierbei ist:

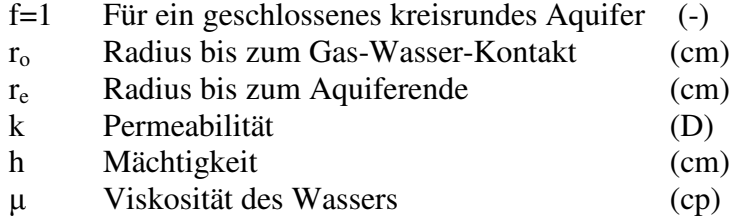

Mit dem Programm "AQUIFER" wird nach L.P.Dake iterativ die Wasserinvasion für endliche Zeitintervalle ∆t nach Formel (8) berechnet:

$$
(8)\Delta We_n = c_w * WIP * (p_{an} - P_n) * (1 - e^{-\frac{Jwert * \Delta t_n}{c_w * WIP}})
$$

Hierbei ist:

pan Durchschnittlicher Druck im Aquifer vor dem n-ten Zeitschritt

pn Durchschnittlicher Druck im Aquifer während des n-ten Zeitschrittes

 $\Delta t_n$  Dauer des n-ten Zeitschrittes

Die Nachrechnung der gemessenen Lagerstättenschließdrücke mit dem Programm "AQUIFER" ergibt die Parameter des Aquifers, d.h. den Jwert und das WIP für weitere Prognoserechnungen.

Eine sehr gute Möglichkeit für die Nachrechnung der Wasserinvasion ergibt sich, wenn in einem leer geförderten Gasfeld die Gasinjektion aufgenommen wird, weil das Gasfeld auf Gasspeicherung umgestellt wurde. Da die kumulative Wasserinvasion sich nur langsam verändert, kann die kumulative Wasserinvasion We für die erste Druckmessung nach der Injektion als konstant angenommen werden und mit Formel (1) für 2 Druckwerte bei unterschiedlichem Gp berechnet werden. Die 2 Druckwerte erlauben darüber hinaus die Berechnung des dynamisch wirksamen OGIP. Man hat zur Lösung der 2 Unbekannten We und OGIP mit Formel (1) 2 Gleichungen zur Verfügung.

### **Umstellung eines Erdgasfeldes auf Gasspeicherung**

Eine Erdgaslagerstätte mit einem OGIP von 675 Mio.  $m^3$ (Vn) und einem initialen P/Z-Wert von 101,54 bar wurde in diesem Beispiel in 2376 Tagen ausgefördert. Dabei fiel der P/Z-Wert auf 50,6 bar ab. Die gemessenen P/Z-Werte liegen nach Abb. 1 mit zunehmender Gasförderung Gp oberhalb der P/Z-Geraden, die sich aus der Tangente an die initialen P/Z-Werte ergibt. Diese Tangente endet auf der Abszisse bei einem Gp von OGIP, d.h. 675 Mio.m<sup>3</sup>. Die gemessenen P/Z-Werte hätten auf dieser Tangente gelegen, wenn keine Wasserinvasion vorgelegen hätte (Abb. 1).

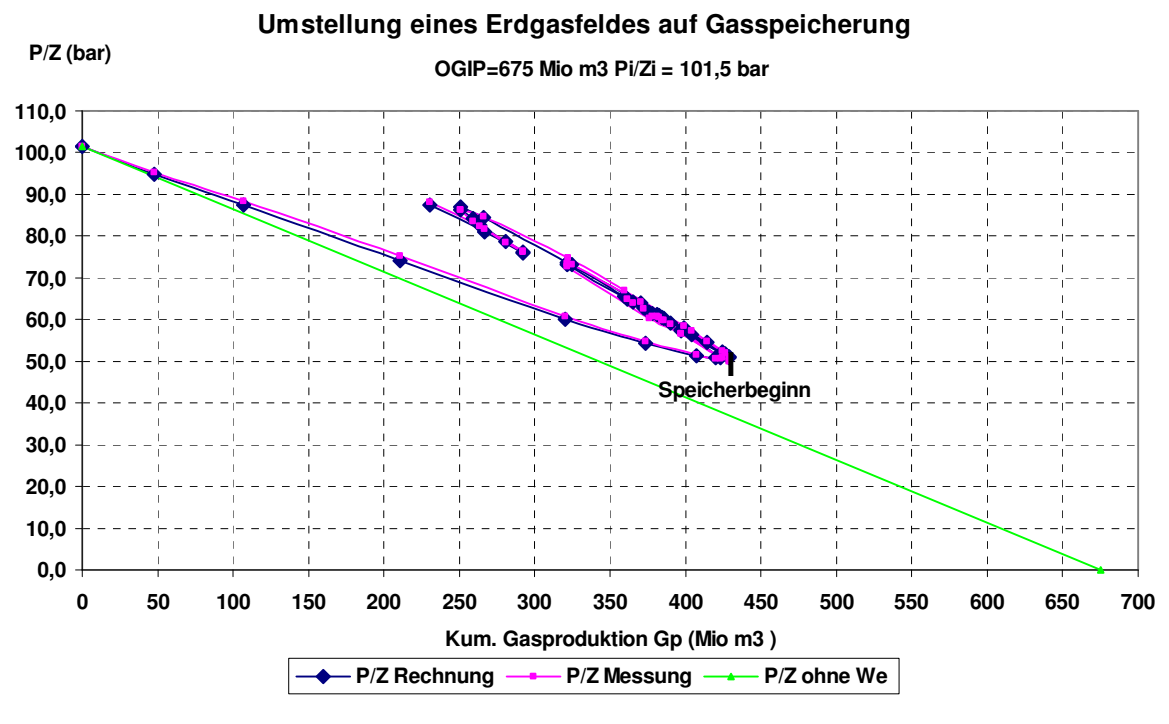

**Abb. 1** 

Nach 2730 Tagen ( Abb. 2 ) wurde mit dem ersten Speicherzyklus begonnen. Das ist aus dem Druckanstieg mit anschließendem Druckabfall erkennbar. Darauf folgen 2 weiter Speicherzyklen. Bei der Auftragung der P/Z-Werte über Gp (Abb. 1 ) ist ein deutlich steilerer Anstieg der P/Z-Werte mit der Injektion erkennbar. Die erste Speicherentnahme und die weiteren 2 Speicherzyklen folgen in etwa dem steileren P/Z-Verlauf der ersten Injektion. Das ist ein Hinweis darauf, dass sich die Wasserinjektion während der ersten Zyklen nur wenig verändert haben kann. Zu diesem Ergebnis kommt man allein aus den aufgetragenen Messwerten.

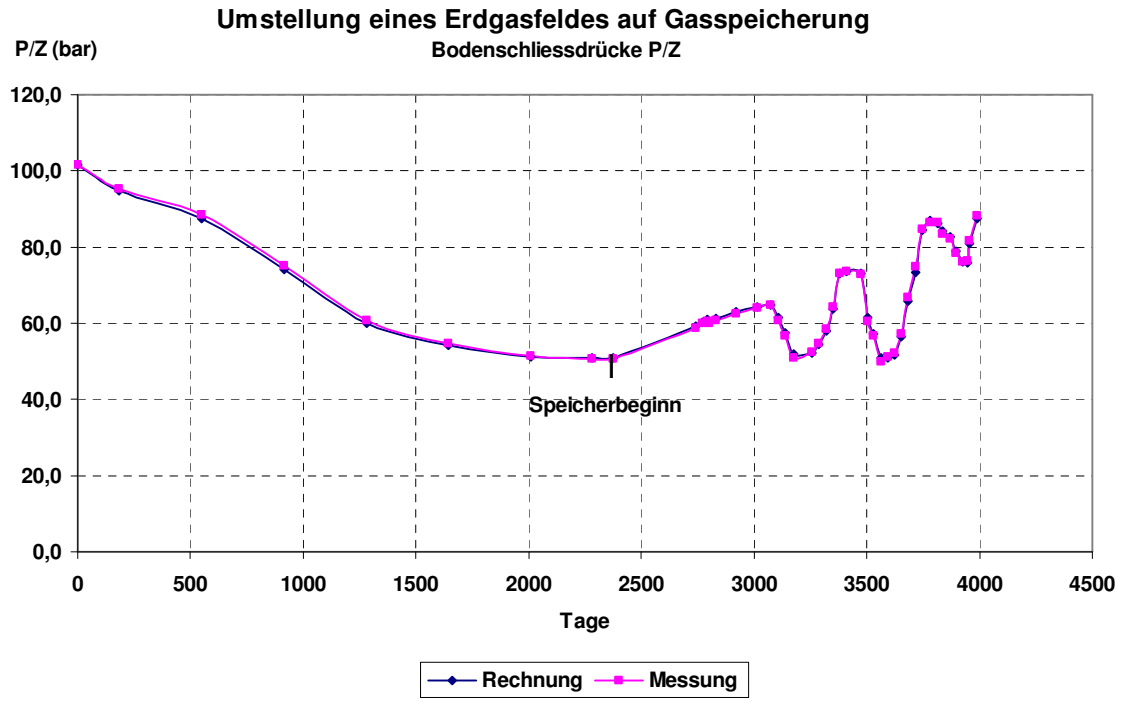

**Abb. 2** 

Zur Nachrechnung der Wasserinvasion und der Schliessdruckwerte wurde eine Lösungstechnik nach Fetkovitch benutzt. Das vom Verfasser entwickelte Programm "AQUIFER" ermöglicht eine Optimierung hinsichtlich OGIP,WIP und dem Jwert, wobei ein Optimum erreicht wird, wenn die kleinste Abweichung der gerechneten Druckwerte von den gemessenen Druckwerten vorliegt. Im vorliegenden Beispiel betrug der mittlere Fehler 0,4 bar. Das initiale Aquifervolumen WIP wurde mit 683 Mio. m<sup>3</sup> und der Jwert nach Fetkovitch mit 80 m<sup>3</sup>/Tag bar ermittelt. Abb. 3 zeigt die berechnete Wasserinvasion We über der kumulativen Produktion Gp.

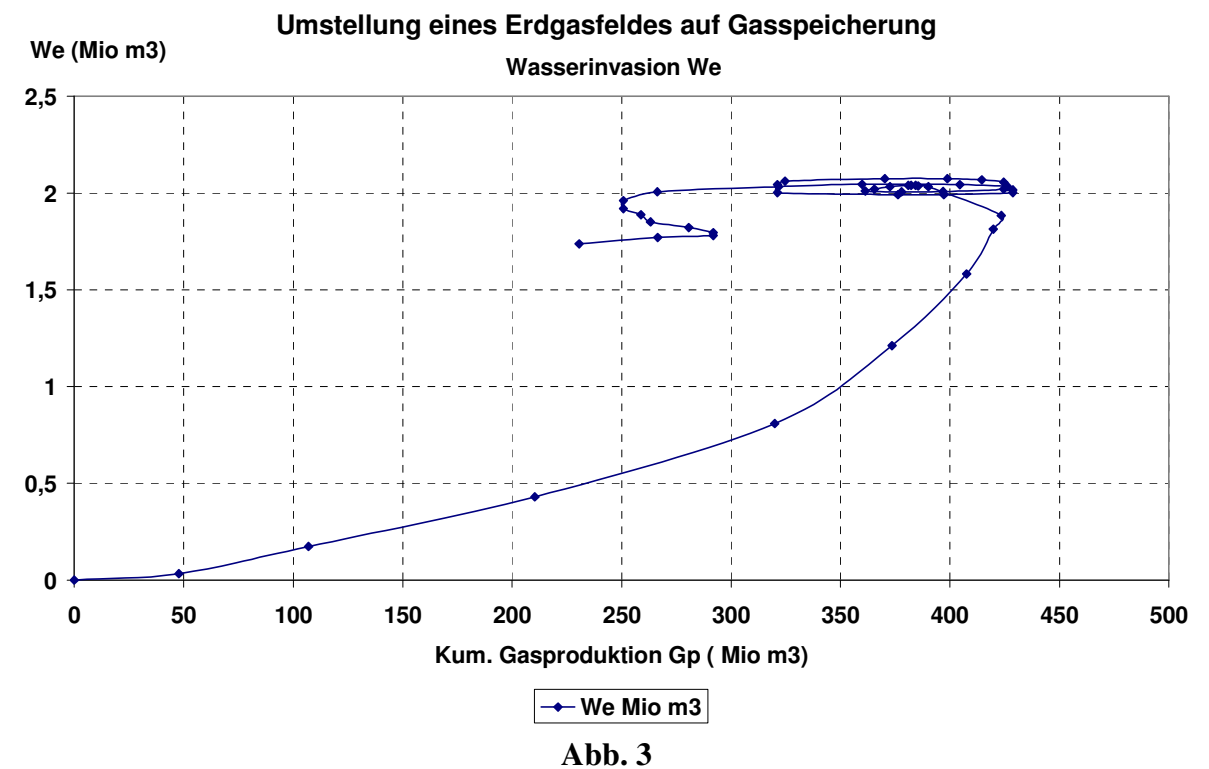

Die maximale Wasserinvasion liegt während der ersten Speicherzyklen bei 2 Mio. m<sup>3</sup> und fängt erst danach langsam an zu fallen. Auf Grund der Wasserinvasion kann durch Einspeicherung zu Beginn das initiale OGIP nicht erreicht werden, ohne dass der initiale P/Z-Wert deutlich überschritten wird. Um zu verhindern, dass es beim Speicherbetrieb zu Gasverlusten kommt, darf der initiale Speicherdruck nur um den kapillaren Sperrdruck der Deckschichten der Lagerstätte überschritten werden. Die Werte können zwischen 10 und 40 bar liegen und können über Kapillardruckmessungen an Kernen ermittelt werden.

### **Nachweis von Gasverlusten bei der Gasspeicherung**

Gasverluste bei der Gasspeicherung stellen zuerst ein wirtschaftliches Risiko dar. Wenn Gasverluste in Trinkwasser führende Horizonte gelangen besteht ein weiteres Risiko für die Umwelt. Zu Gasverlusten kommt es, wenn der maximal zulässige Speicherdruck überschritten wird. Dadurch kann das Gas in benachbarte Horizonte entweichen. Eine weitere Möglichkeit besteht, wenn durch Überfüllung des Speichers der "Spillpoint" der Struktur vom Gas überschritten wird und so das Gas aus der Struktur entweicht. Größere Gasverluste können mit der Materialbilanzmethode nachgewiesen werden, wie das folgende Beispiel zeigt. Eine Erdgaslagerstätte mit einem initialen P/Z-Wert von 101,54 bar wird in 2400 Tagen leer gefördert und danach auf Gasspeicherung umgestellt. ( Abb. 4 )

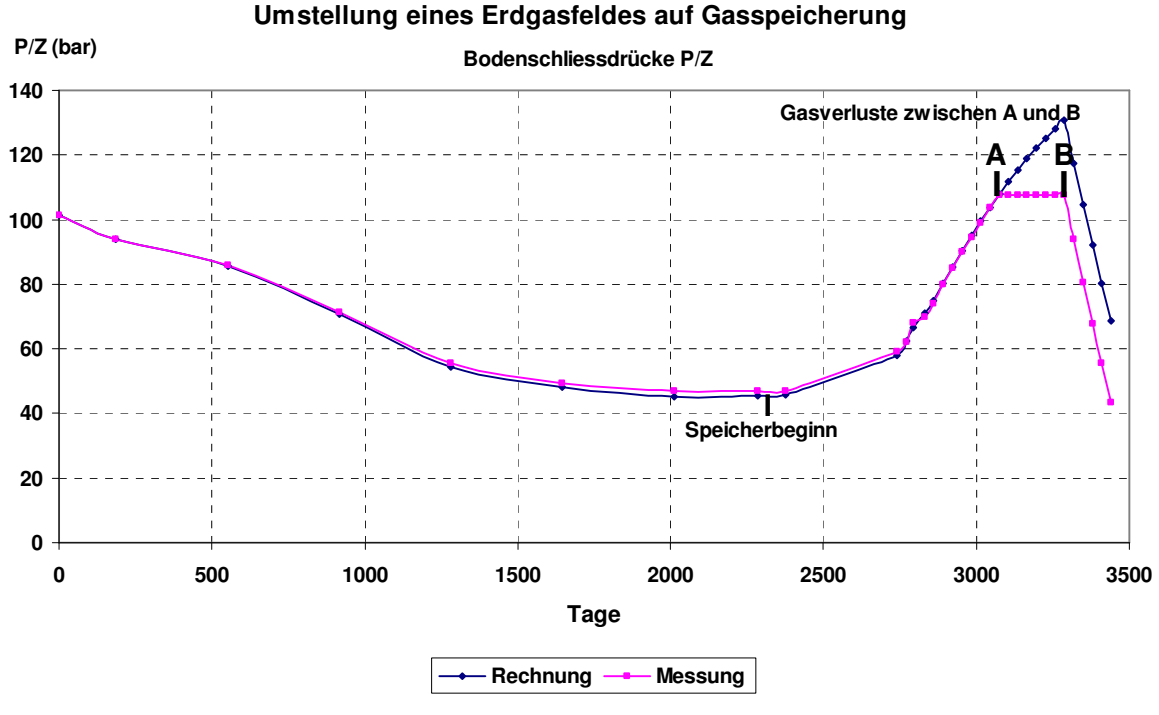

**Abb. 4** 

Bei der Injektion bis zum Punkt A können die gemessenen, ausgeglichenen Bodenschließdrücke sehr gut mit analytischen Formeln nachgerechnet werden, die das OGIP, das WIP und den Jwert berücksichtigen. Zwischen den Punkten A und B steigen die gemessenen Bodenschließdrücke nicht mehr an, obwohl während dieser Zeit ständig injiziert wurde. Theoretisch hätte ein weiterer Druckanstieg- wie in Abb. 4 berechnet- erfolgen müssen. In dieser Phase treten Gasverluste auf. Die Größe der Gasverluste kann erkannt werden, wenn man die P/Z-Werte über der kumulativen Produktion Gp aufträgt (Abb. 5). Sie betragen in diesem Beispiel 140 Mio. m<sup>3</sup>. Mit Punkt B beginnt die Speicherentnahme, erkennbar an den abfallenden Drücken.

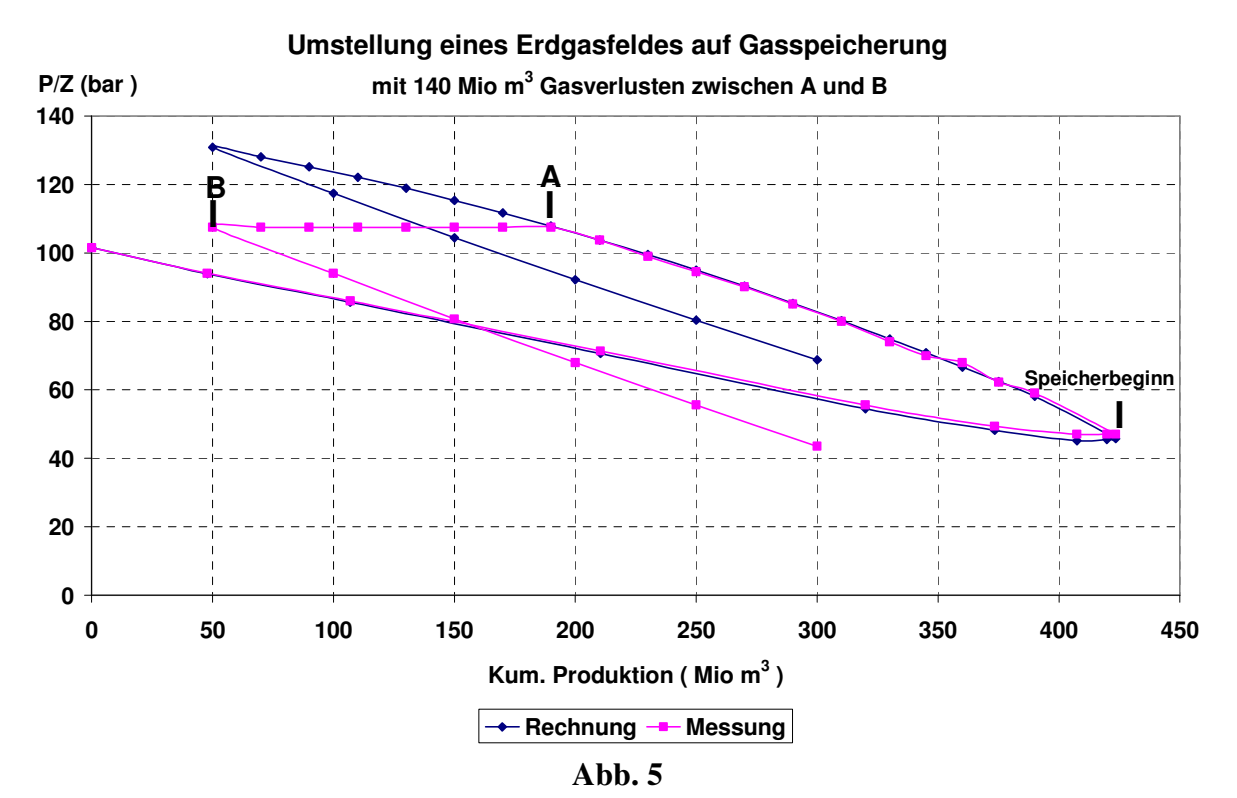

Die gemessenen P/Z-Werte (Abb. 5) liegen auf einer Parallelen unterhalb der berechneten Werte. Bei der Extrapolation dieser Werte bis zur Gp- Achse kommt man zu einem kleineren wirksamen, dynamischen OGIP.

Bei dem inzwischen aufgegebenen Gasspeicher Pliening wurden die Gasverluste durch einen ähnlichen Verlauf der gemessenen P/Z- Werte nachgewiesen. Für die Gasverluste hier gab es verschiedene Gründe. Der Gasspeicher war in einem Aquifer in einem relativ heterogenen Horizont mit schwach ausgeprägter Antiklinalstruktur angelegt worden. Bei der Gasinjektion kam es dann zum Overrunning, d.h. das injizierte Gas drang in gut durchlässigen Lagen schneller vor und ließ einen Teil der Wasser gefüllten Bereiche hinter sich zurück. Später, bei der Gasentnahme, sperrten diese Wasser gefüllten Bereiche einen Teil des injizierten Gasvolumens ab, das damit nicht mehr dynamisch wirksam war. Das konnte aus der Auftragung der P/Z- Werte über Gp erkannt werden. Das dynamisch wirksame Gas-in-Place hatte sich verringert. Eine weitere Erklärung ist: Das Gas hat bei der Injektion über den "Spillpoint" die Antiklinalstruktur verlassen und wurde so zum Verlust. Wichtig für den Nachweis von Gasverlusten ist das Vorhandensein stabilisierter mittlerer

Lagerstättendrücke. Die Gasverluste bedeuten nicht nur einen wirtschaftlichen Verlust für das Speicherunternehmen sondern unerwartete Gasaustritte aus eigentlich Wasser führenden Horizonten stellen ein weiteres Risiko dar.

#### **Messung der Bodenschließdrücke**

Für die Planung und Überwachung des Gasspeicherbetriebes ist die Messung der Bodenschließdrücke von entscheidender Bedeutung. Erst mit brauchbaren Messwerten sind Aussagen zum OGIP,WIP und dem Aquiferverhalten möglich. Daher sollten nach Möglichkeit für den Speicherbetrieb Beobachtungsbohrungen vorgesehen werden, die nicht zur Injektion und Entnahme herangezogen werden. In diesen Bohrungen kann der Schließdruck der Lagerstätte regelmäßig gemessen werden. Außerdem ist es möglich die aufwendigen Bodenschließdruckmessungen durch Kopfschließdruckmessungen, z.B. mit einer sehr genauen Druckwaage, zu ersetzen. In den ruhenden Bohrungen ist das Temperaturprofil unverändert, so dass vom Kopfdruck über einen Faktor der Bodendruck errechnet werden kann. Dieser Faktor kann zu Beginn des Speicherbetriebes über eine Bodenschließdruckmessung mit gleichzeitiger Kopfschließdruckmessung einmal bei leerem und ein zweites Mal beim befüllten Speicher bestimmt werden. Der Kopfdruck sollte mit einem möglichst genauen Messgerät ermittelt werden, z.B. einer Druckwaage. Während der Speicherung liegen die Schließdrücke oberhalb, während der Entnahme unterhalb der stabilisierten Drücke, die es zu ermitteln gilt. Wichtig ist, dass die Messungen in jedem Fall nach längeren Stillstandszeiten durchgeführt werden. Erst dann liegen weitgehend stabilisierte Druckwerte vor, die für weitere Berechnungen verwendet werden können. **Eine Vielzahl gemessener, nicht stabilisierter Werte ist kein Ersatz für sehr wenige, aber dafür stabilisierter Werte!** 

Die Umrechnung vom Kopfschließdruck auf den Bodenschließdruck ist mit Formel (9) möglich, die im Anhang mit Formel (10) abgeleitet wurde.

$$
(9)P_{BS} = e^{0.5 \times S} \times P_{KS}(bar)
$$

Hierbei wird S nach Formel (10) berechnet:

$$
(10)S = \frac{2 * L_v * \gamma_o * 273}{(273 + t) * 10330 * Z}(-)
$$

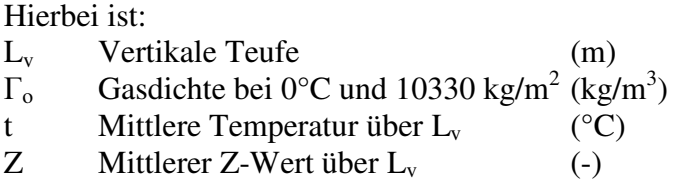

### **Berechnung des Vertikalen Druckverlustes**

Zur Berechnung der Entnahmekapazität oder der Injektionskapazität einer Gasbohrung ist die Berechnung des vertikalen Druckverlustes von wesentlicher Bedeutung. Im Anhang wird ein analytischer Ansatz vorgestellt. Danach kann der vertikale Druckverlust bei der Gasentnahme mit Formel (11) berechnet werden. Das ist Formel (15) im Anhang.

$$
(11)Q = A * \sqrt{P_{BF}^2 - e^S * P_{KF}^2} (m^3/h)
$$

Der Druckverlust bei der Injektion kann mit Formel (12) berechnet werden. Das ist die Formel (16) im Anhang.

$$
(12)Q = A * \sqrt{e^{S} * P_{KF}^2 - P_{BF}^2}(m^3/h)
$$

Der S-Wert kann mit Formel (10) berechnet werden. Die Konstante A in beiden Formeln ergibt sich aus Formel (13).Das ist die Formel (14) im Anhang:

$$
(13) A = 360 * \sqrt{\frac{\alpha * 10^{-2} * d^5}{118,303 * \lambda * T^2 * Z^2 * (e^S - 1)}}
$$

Hierbei ist:

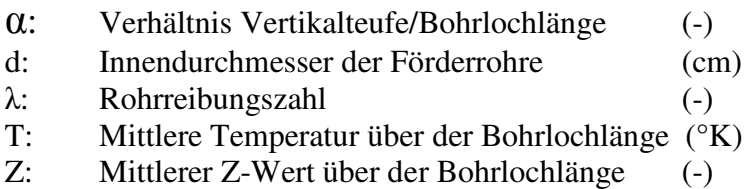

Die Rohrreibungszahl λ hängt bei großen Reynoldszahlen nach Nikuradse "Strömungsgesetze in rauen Rohren, VDI-Forschungsheft 361, Berlin 1933" vom Rohrdurchmesser d bezogen auf die Wandrauhigkeit k ab:

$$
\lambda = \frac{1}{\left(2 * \log \frac{d}{k} + 1, 14\right)^2}
$$

Die Formeln gelten für trockenes Gas, bzw. Wasser-Gas-Verhältnisse, bei denen das Wasser in Nebelform gefördert werden kann. Die Konstanten A und e<sup>S</sup> können auch aus Bodenfließdruckmessungen in Verbindung mit gleichzeitiger Messung der Kopffließdrücke bestimmt werden, wenn die Drücke bei verschiedenen Raten gemessen werden. Die

Konstante e<sup>S</sup> unterscheidet sich gegenüber dem Stillstandsbetrieb wegen der anderen Bohrlochtemperaturen.

### **Berechnung des Druckabfalls in der Lagerstätte**

Der Druckabfall in einer Lagerstätte ist proportional der Rate und kann mit Formel (14) berechnet werden, wenn Turbulenzen ausgeschlossen werden.

$$
(14)Q = C * (p2_{BS} - p2_{BF}) (m3 [Vn]/h)
$$

Hierbei ist der C-Wert die Produktivität der Bohrung. Der C-Wert kann mit analytischen Formeln für eine vertikale, eine geneigte und eine horizontale Bohrung berechnet werden.

#### **Vertikale Bohrung**

Der C-Wert für eine stabilisierte Rate, d.h. eine Dauerlastrate und pseudostationären Fluss in einer radialen Lagerstätte, kann mit Formel (15) berechnet werden. Hierbei wird angenommen, dass die Lagerstätte bankrecht von einer Vertikalbohrung durchteuft wurde.

$$
(15)C = \frac{0.3 * k * h}{\mu * T * Z * \left(\ln \frac{r_e}{r_w} - 0.75\right)} (m^3) \left[h * bar^2\right]
$$

Hierbei ist:

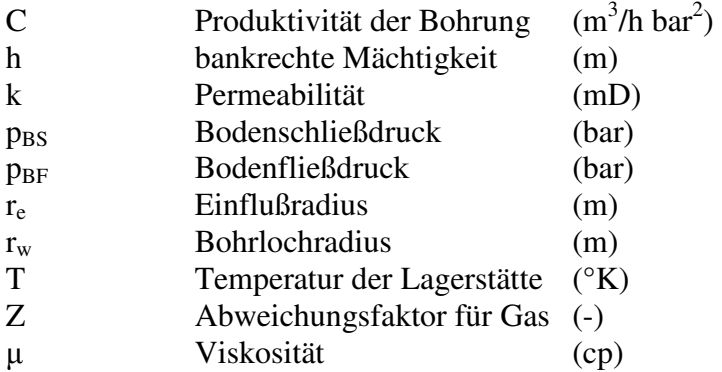

#### **Geneigte Bohrung**

Der C-Wert für eine geneigte Bohrung, bei der die erbohrte Mächtigkeit größer als die bankrechte Mächtigkeit ist, kann mit Einführung eines Skinwertes S mit Formel (16) berechnet werden.

$$
(16)C = \frac{0.3 * k * h}{\mu * T * Z * \left(\ln \frac{r_e}{r_w} + S - 0.75\right)} (m^3 / [h * bar^2])
$$

Für die Berechnung von S schlägt Cinco (JPT Nov. 75 S.1392) die Näherungsformel (17) vor. Diese Näherungsformel gilt jedoch nur bis zu einem Winkel Φ von 75°.

$$
(17)S = -(\Phi/41)^{2,06} - (\Phi/56)^{1,865} * \log_{10}(h_{0/100})
$$

Dabei ist:  $\Phi = \arccos(h/L)$  $h_0 = (h / r_w)^* \sqrt{k_h / kv}$ 

Abb. 6 zeigt die nach Cinco berechneten Skinwerte S.

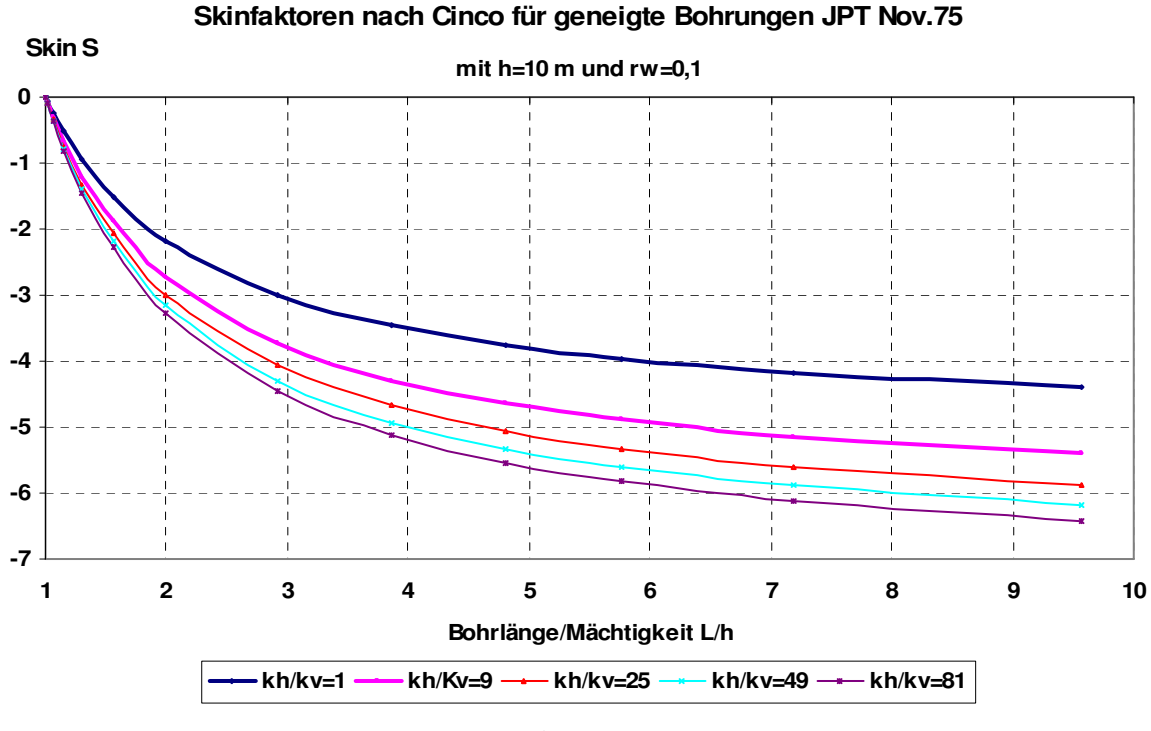

**Abb. 6** 

Danach ist der Skin umso kleiner je größer das Verhältnis L/h und je größer das Permeabilitätsverhältnis  $k_h/k_v$  ist.

Einen anderen Ansatz zur Berechnung des Skinwertes schlägt Besson (JPT SPE 20965 Oktober 1990) mit Formel (18) vor.

$$
(18)S = \ln\left[\frac{4*r_w}{L*\alpha*\gamma}\right] + \frac{h}{L*\gamma}\ln\left[\frac{\alpha*\sqrt{L*h* \gamma}}{2*r_w*(1+1/\gamma)}\right]
$$

wobei

$$
\alpha = \sqrt{k_h / k_v}
$$

$$
\gamma = \left[ \frac{1}{\alpha^2} + \left( \frac{h}{L} \right)^2 * \left( 1 - \frac{1}{\alpha^2} \right) \right]^{0,5}
$$

Hierbei ist:

h: bankrechte Mächtigkeit (m) L: erbohrte Mächtigkeit (m) kh: horizontale Permeabilität (mD)

kv: vertikale Permeabilität (mD)

rw: Bohrlochradius (m)

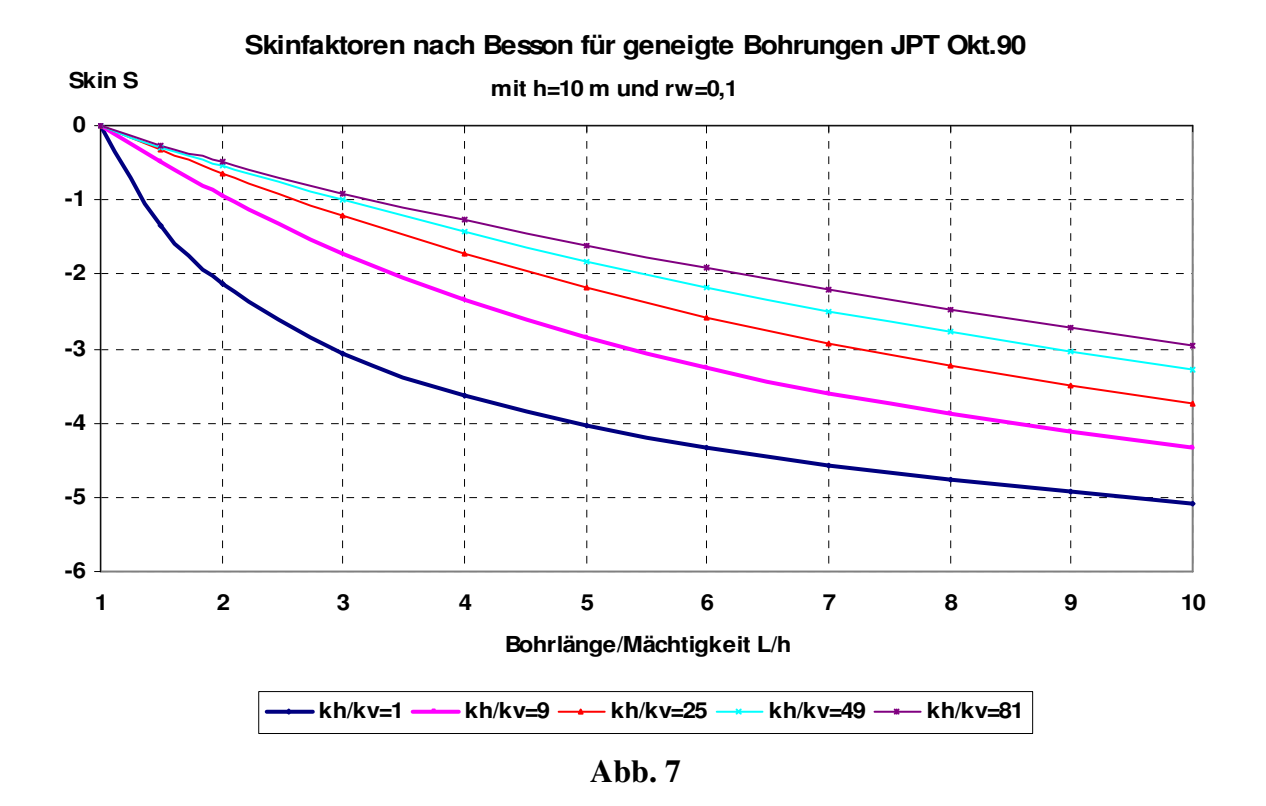

Für homogene Lagerstätten, d.h.  $k_h = k_v$ , d.h.  $\alpha = 1$  und  $\gamma = 1$  entsprechen die Ergebnisse nach Besson den Ergebnissen nach Cinco. Bei heterogenen Lagerstätten, d.h.  $k_h > k_v$ , unterscheiden sich die Ergebnisse jedoch deutlich, wie ein Vergleich der Abb. 6 mit Abb. 7 zeigt. Bei gleicher Bohrlochsneigung, d.h. gleichem L/h ist der Skinwert nach Cinco stärker negativ als nach Besson. Das steht auch im Widerspruch zu Ergebnissen bei Horizontalbohrungen in heterogenen Lagerstätten, wie sie nach Besson (JPT SPE 20965 Oktober 1990) und Joshi (SPE 18303 Oktober 1986) erhalten werden. Auch mit Babu und Odeh (SPE 18298 Oktober 1988) kommt man zu ähnlichen Aussagen. Für geneigte Bohrungen sollte daher mit der Formel (18) nach Besson gerechnet werden.

#### **Horizontale Bohrung**

Nach Besson (JPT SPE 20965 Oktober 1990) kann der C-Wert für eine horizontale Bohrung mit Formel (16) berechnet werden. Für die Horizontalbohrung wird der Skinfaktor S mit Formel (19) ermittelt.

$$
(19)S = \ln\left[\frac{4*r_w}{L}\right] + \frac{h*\alpha}{L} * \ln\left[\frac{\alpha*h}{\pi*r_w*(1+\alpha)}\right]
$$

Babu und Odeh bieten einen weiteren analytischen Ansatz zur Berechnung der Produktivität einer Horizontalbohrung in einer rechteckigen Lagerstätte an(SPE 18298). Bezieht man die nach diesen Formeln errechnete Produktivität auf die mit Formel (15) berechnete Produktivität einer Vertikalbohrung, so erhält man mit Formel (20) ein dimensionsloses Verhältnis der C-Werte, d.h. C-Wert für eine Horizontalbohrung bezogen auf den C-Wert für eine Vertikalbohrung. Dieses Verhältnis gibt an, wie viele Vertikalbohrungen durch eine Horizontalbohrung ersetzt werden können.

$$
(20)\frac{C_{hor}}{C_{vert}} = \frac{b}{h} \sqrt{\frac{k_v}{k_h}} * \frac{\left(\ln \frac{r_e}{r_w} - 0.75\right)}{\left(\ln \frac{\sqrt{A}}{r_w} + \ln ch - 0.75 + Sr\right)}
$$

Geht man von einer quadratischen Lagerstätte mit der Fläche A = b\*b aus, so erhält man für den flächengleichen Kreis:  $r_e = b / \sqrt{\pi}$ 

Bei einer zentrischen Lage der Horizontalbohrung in dieser quadratischen Fläche kann lnch mit Formel (21) berechnet werden.

$$
(21)\ln ch = \frac{6.28}{12} * \frac{b}{h} * \sqrt{\frac{k_v}{k_h}} - 0.5 * \ln\left[\frac{b}{h} * \sqrt{\frac{k_v}{k_h}}\right] - 1.088
$$

Der Anteil Sr in Formel (20) wird null, wenn die Horizontalstrecke L = b ist, sonst wird der Anteil Sr =  $pxyz + pxy$  mit den Formeln (22) und (23) berechnet.

$$
(22) pxyz = \left(\frac{b}{L} - 1\right) * \left(\ln \frac{h}{r_w} + 0.25 * \ln \left(\frac{k_h}{kv}\right) - 1.05\right)
$$

$$
2 * h^2 \qquad \boxed{k}
$$

$$
(23) \, pxy = \frac{2 \cdot b^2}{L \cdot h} \cdot \sqrt{\frac{k_v}{k_h}} \cdot (y \cdot l0 - f \cdot y \cdot l1)
$$

mit:

$$
y l0 = -\frac{L}{2 * b} * \left[ 0,145 + \ln \frac{L}{2 * b} - 0,137 * \left( \frac{L}{2 * b} \right)^2 \right]
$$
  

$$
f y l1 = \left( 1 - \frac{L}{2 * b} \right) * \left[ 0,145 + \ln \left( 1 - \frac{L}{2 * b} \right) - 0,137 * \left( 1 - \frac{L}{2 * b} \right)^2 \right]
$$

Abb. 8 zeigt die nach Babu und Odeh berechneten Verhältnisse der C-Werte für eine quadratische Lagerstätte mit der Breite b=300 m, einer horizontalen Permeabilität  $k_h$ =5 mD und einer Mächtigkeit von h=10 m.

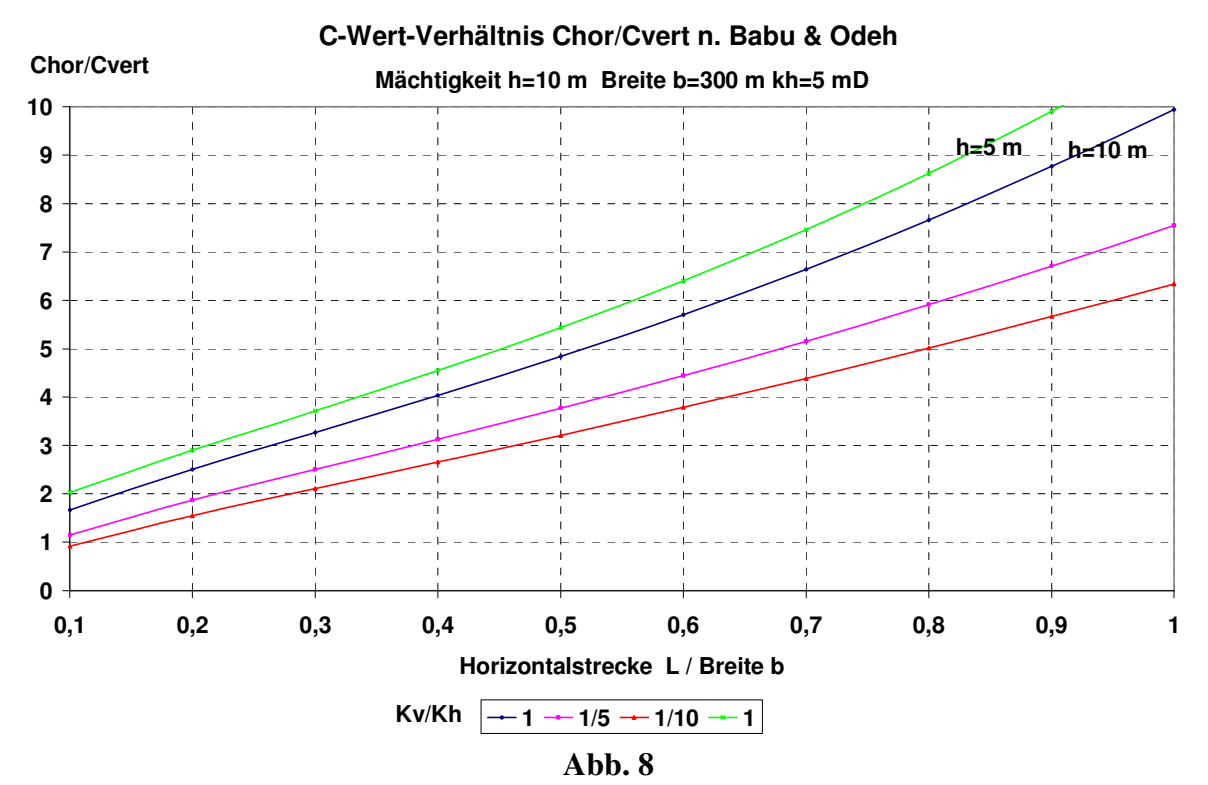

Das Verhältnis C<sub>hor</sub> / C<sub>vert</sub> ist umso größer, je größer das Verhältnis L/b und je homogener die Lagerstätte ist, d.h. je größer das Verhältnis  $k_v / k_h$  ist. Maximale Werte werden erreicht, wenn L = b ist. Für eine homogene Lagerstätte, d.h.  $k_v = k_h$ , wurde zusätzlich die Mächtigkeit von 10 m auf 5 m herabgesetzt. Das Verhältnis  $C_{\text{hor}}/C_{\text{vert}}$  ist umso größer, je kleiner die Mächtigkeit h ist.

Bei einer exzentrischen Lage der Horizontalbohrung verkleinert sich der horizontale C-Wert.

### **Berechnung der Feldesentnahmerate**

Für die Planung der wirtschaftlichen Ausbeutung eines Erdgasfeldes ist die mögliche Feldesentnahmerate, das Förderprofil über der Zeit, von entscheidender Bedeutung. Dabei sind folgende Fragen zu beantworten:

Mit welcher maximalen Bandförderrate können 60-70% der Reserven gefördert werden? Mit welcher "Tailoff- Rate" ist zu rechnen?

Wie viel bringt die Absenkung des Kopffließdruckes?

Wie viele Bohrungen sind dafür erforderlich?

In welcher zeitlichen Reihenfolge sind die Bohrungen abzuteufen?

Wie soll gebohrt werden, vertikal, geneigt oder horizontal?

Bei der Planung der Umstellung eines leer geförderten Gasfeldes auf Gasspeicherung sind ähnliche Fragen zu beantworten.

Welches maximale Arbeitsgasvolumen kann gespeichert werden?

Wie viel Kissengas ist dafür erforderlich?

Mit welcher Dauerlastrate können 60-70% des Arbeitsgases gefördert werden, wenn für die Gesamtentnahme von 100% des Arbeitsgases 100-120 Tage zur Verfügung stehen?

Wie viele Bohrungen sind dafür erforderlich?

Welche Entnahmekennlinie kann vertraglich vereinbart werden?

Mit welchem maximalen Speicherdruck ist zu rechnen?

Welche Injektionskennlinie kann vertraglich vereinbart werden?

### **Berechnung der Entnahmerate einer Bohrung**.

Die Entnahmerate einer Gasbohrung ergibt sich mit den Formeln (11) und (14) als Lösung einer quadratischen Gleichung mit Formel (24)

$$
(24)Q = \frac{A^2}{2*C} * \left[ -1 + \sqrt{1 + \left(\frac{2*C}{A}\right)^2 * \left(p^2_{BS} - e^{S} * p^2_{KF}\right)} \right] \left(m^3/h\right)
$$

Die Konstante A kann für eine Bohrung mit Formel (13) berechnet werden. Die Konstante C ist der C-Wert der Bohrung. Die Konstante S kann mit Formel (10), der Bodenschließdruck  $P_{BS}$  mit Formel (1) berechnet werden. Der Kopffließdruck  $p_{KF}$  wird gewählt.

#### **Berechnung der Entnahmerate eines Gasfeldes**

Die Entnahmerate eines Gasfeldes mit n Bohrungen bei gleichem Kopffließdruck für alle Bohrungen und gleichen Fördersträngen, d.h. gleichem A-Wert, ergibt sich als Summe der Einzelraten mit Formel (25).

$$
(25)Q = \frac{n*A^2}{2*C} * \left[ -1 + \sqrt{1 + \left(\frac{2*C}{A}\right)^2 * \left(p^2_{BS} - e^{S} * p^2_{KF}\right)} \right] (m^3/h)
$$

Hierbei ist C der mittlere C-Wert aller Bohrungen und A der mittlere A-Wert aller Bohrungen. Durch die Mittelwertbildung entsteht ein Fehler, der jedoch vertretbar ist, wenn nicht gerade extreme Unterschiede bei den C-Werten vorliegen. Den Fehler kann man zur Kontrolle berechnen, indem man ΣQ nach Formel (24) mit Q nach Formel (25) vergleicht. An einem Beispiel soll der Einfluss der wichtigsten Parameter auf die Feldesentnahmeraten demonstriert werden. Mit folgenden Annahmen soll gerechnet werden:

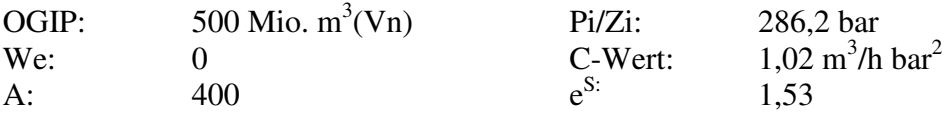

Abb. 9 zeigt den Einfluss der Bohrungsanzahl auf die Feldesentnahmerate bei einem Kopffließdruck von 60 bar. Mit zunehmender Produktion fällt die Rate ab.

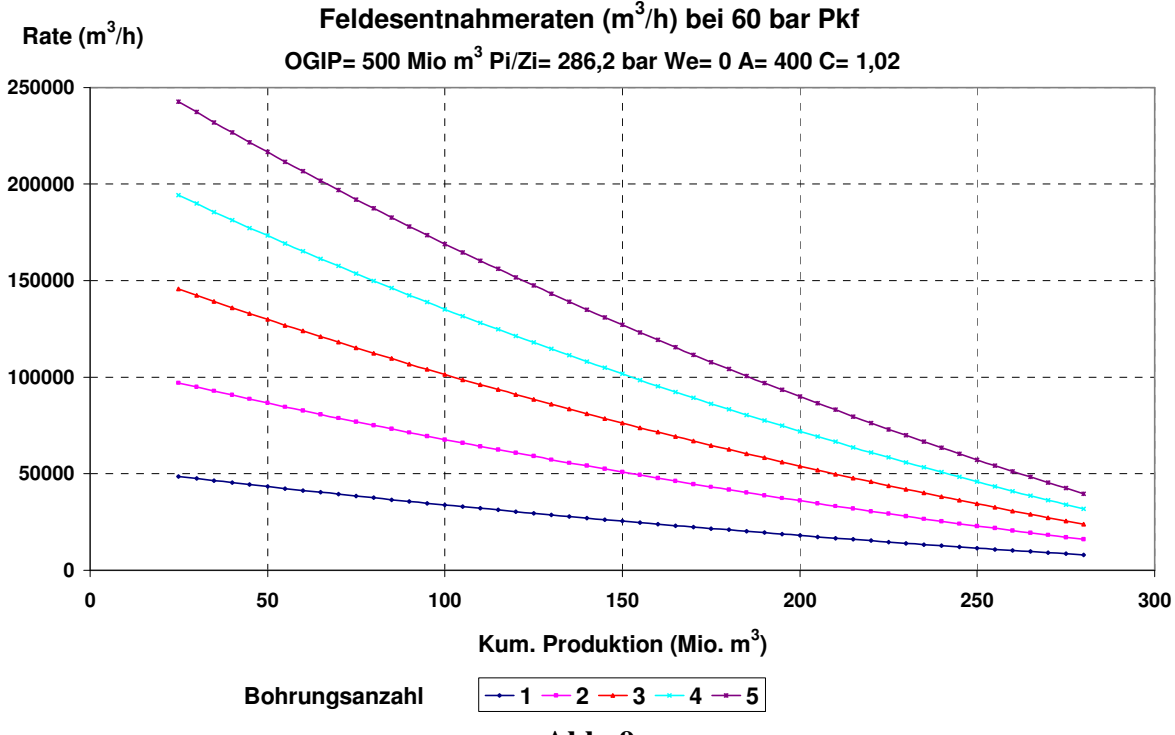

**Abb. 9** 

Den Einfluss des Kopffließdruckes  $p_{KF}$  bei 3 Entnahmebohrungen auf die Feldesentnahmerate zeigt Abb. 10. Die Druckabsenkung von 60 bar auf 40 bar erbringt eine wesentlich kleinere Ratensteigerung als die Druckabsenkung von 120 bar auf 100 bar.

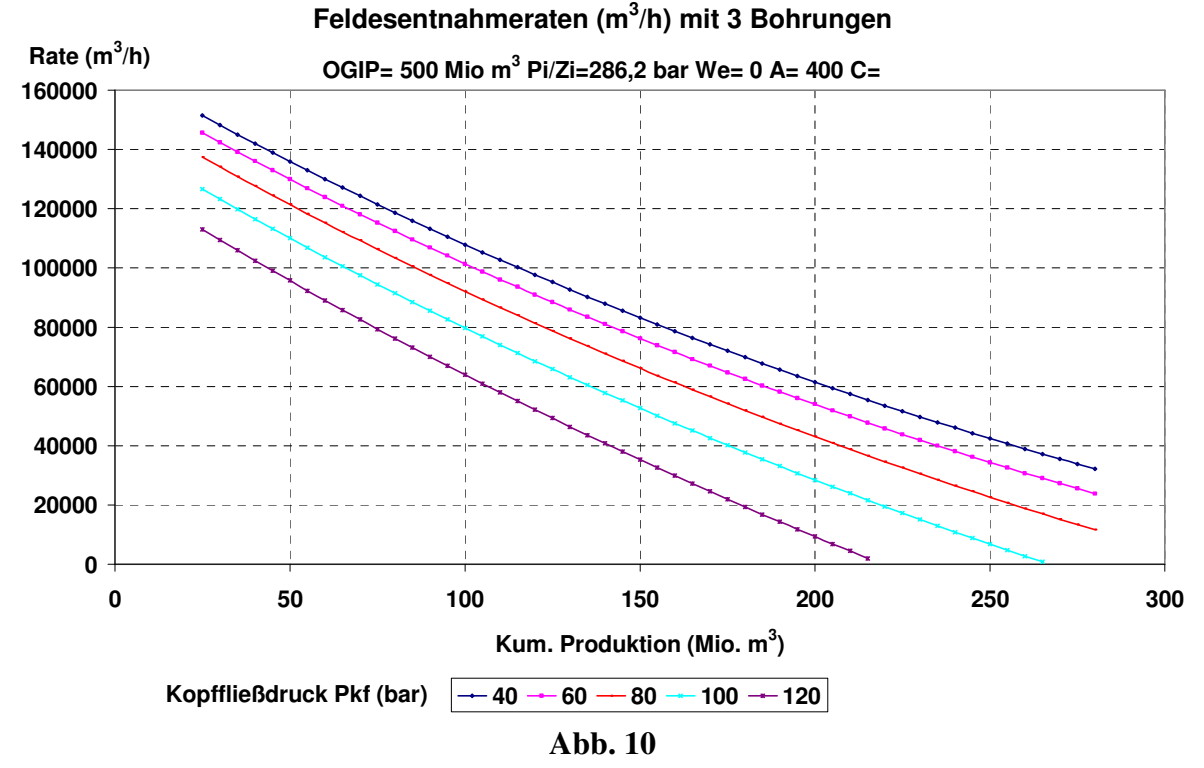

Der Einfluss der der einzelnen Parameter kann sehr einfach mit dem vom Verfasser entwickelten Programm GASRATE (www.geo-programme.de) untersucht werden. Mit diesem Programm werden sowohl die Gaseigenschaften, wie Z-Wert und Viskosität, als auch die Faktoren A und e<sup>S</sup> sowie die C-Werte nach verschiedenen Verfahren berechnet.

Den Einfluss des mittleren C-Wertes je Bohrung bei 3 Entnahmebohrungen und 60 bar Kopffließdruck auf die Feldesentnahmeraten zeigt Abb. 11.

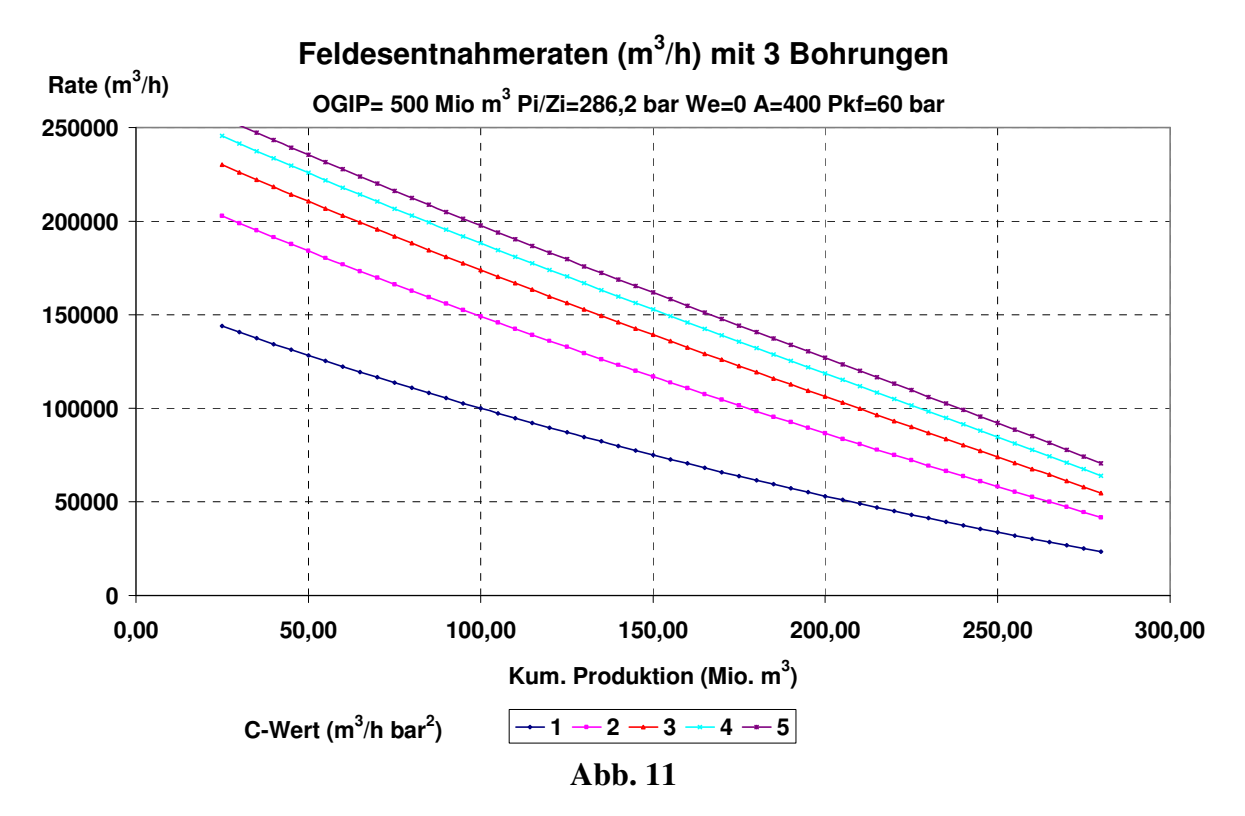

Weitere Rechenergebnisse mit diesen Formeln sind die jährliche Produktionen, d.h. das Förderprofil eines Gasfeldes, oder die tägliche Entnahmemenge eines Gasspeichers. Während ein Gasfeld in 15-25 Jahren leer gefördert wird, muss der Arbeitsgasinhalt eines Gasspeichers in 100 bis 120 Tagen entnommen werden können. Deshalb sind dafür die Produktionsbohrungen durch effektive Entnahmebohrungen zu ersetzen, z.B. durch Horizontalbohrungen. Im folgenden Beispiel wurde der mittlere C-Wert je Bohrung von 1 auf 5 erhöht. OGIP, Pi/Zi,  $e^{S}$  und We sind wie bei den Abb.9 bis Abb.11 unverändert gelassen. Normalerweise werden bei hohen Entnahmeraten aus Horizontalbohrungen auch größere Förderstränge eingesetzt, um den vertikalen Druckverlust zu reduzieren. Das kommt dann in einer Erhöhung des A-Wertes zum Ausdruck. Um Vergleiche mit den Abb. 9 bis Abb. 11 zu ermöglichen, wurde hier jedoch der A-Wert unverändert bei 400 gelassen. Mit Abb. 12 wurden die Entnahmeraten eines Gasspeichers abhängig von der Bohrungsanzahl dargestellt. Die gesamte Entnahmezeit betrug 111 Tage. Davon entfallen 55 Tage auf die Plateauzeit. Der minimale Kopffließdruck wurde mit 60 bar gewählt. Die folgende Tabelle zeigt die Ergebnisse:

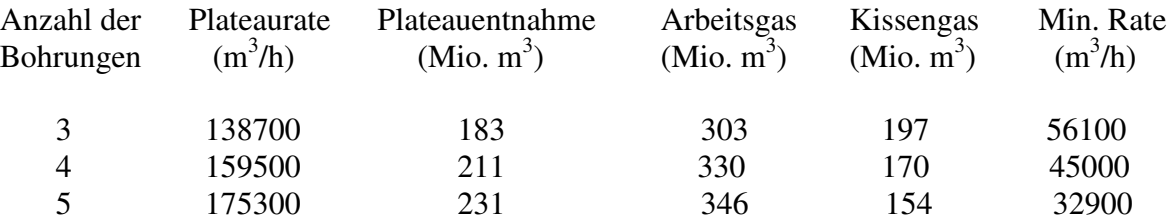

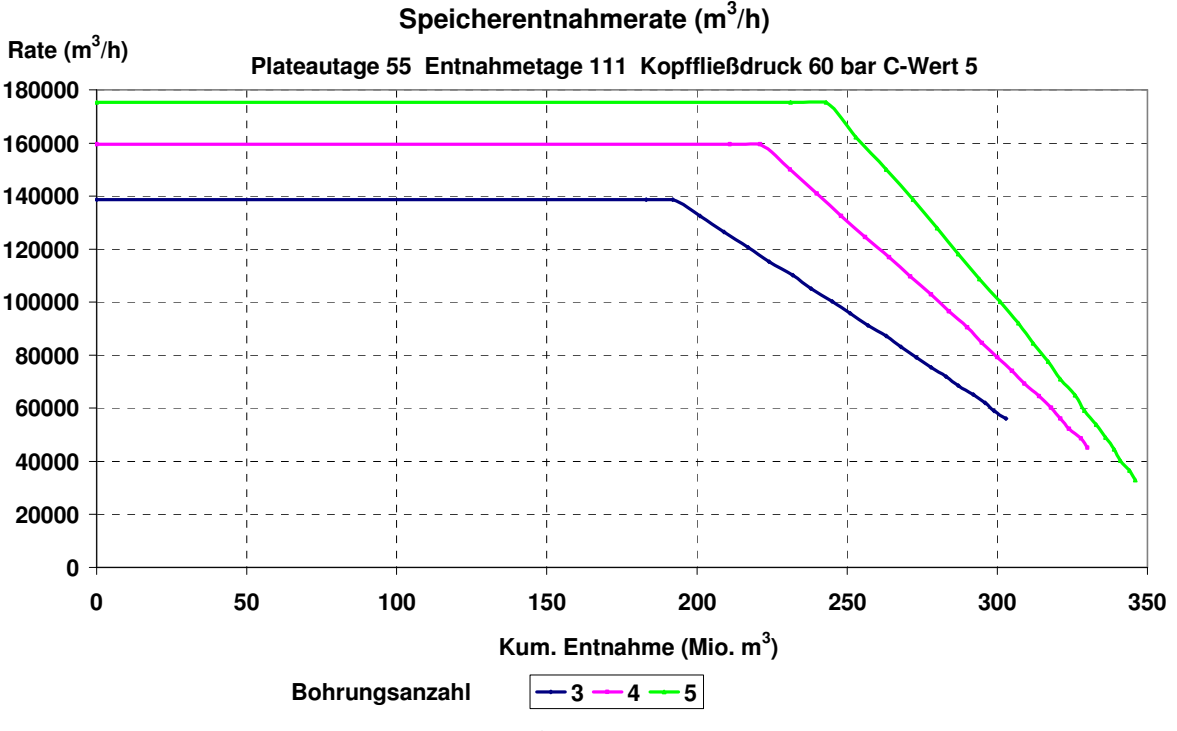

**Abb. 12** 

Bei der Planung der Umstellung eines Gasfeldes mit mehreren Horizonten auf Gasspeicherung wird für jeden Horizont eine eigene Entnahmekennlinie ähnlich Abb. 12 berechnet. Die Entnahmeraten aus den einzelnen Horizonten werden erst übertage zusammengeführt. Auf diese Weise kann jeder einzelne Horizont lagerstättentechnisch optimal überwacht werden.

Ist dabei ein Horizont mit ausreichendem OGIP, jedoch nur geringen k\*h-Werten, d.h. geringen C-Werten je Bohrung, können mit einer Bohrung auch nur geringe Entnahmeraten erreicht werden. In der gleichen Entnahmezeit kann deshalb auch nur ein kleineres Arbeitsgasvolumen entnommen werden. Ein solcher Horizont kann sich als ungeeigneter Speicherhorizont herausstellen, obwohl ein ausreichendes OGIP vorhanden ist.

### **Überwachung des Speicherbetriebes**

Nach Umstellung eines leer geförderten Gasfeldes auf Gasspeicherung sollte die tatsächliche Entnahmekennlinie in einem Entnahmetest ermittelt werden. Nachdem sich die Bodenschließdrücke stabilisiert haben, sollte bei diesem Test eine Entnahme gleichzeitig aus allen Bohrungen vorgenommen werden. Die Rate Q sollte dabei konstant gehalten werden. Gemessen werden die Kopffließdrücke  $P_{KF}$ . Die Bodenfließdrücke können über die Formel (11), die Bodenschließdrücke  $P_{BS}$  über die Formel (1) berechnet werden. Bei dieser Testentnahme können nicht stabilisierte C- Werte nach Formel (26) ermittelt werden. Die Formel (26) erhält man, wenn man die Formeln (14) und (11) nach C auflöst.

$$
(26)C = \frac{Q}{p_{BS}^2 - \frac{Q^2}{A^2} - e^{S} * p_{KF}^2}
$$
 (m<sup>3</sup>/h...bar<sup>2</sup>)

Hierbei ist Q die mittlere Rate je Bohrung. Das folgende Beispiel zeigt mit Abb. 13 die Entwicklung der Bodendrücke bei einer konstanten mittleren Entnahmerate von 30000 m<sup>3</sup>/h.

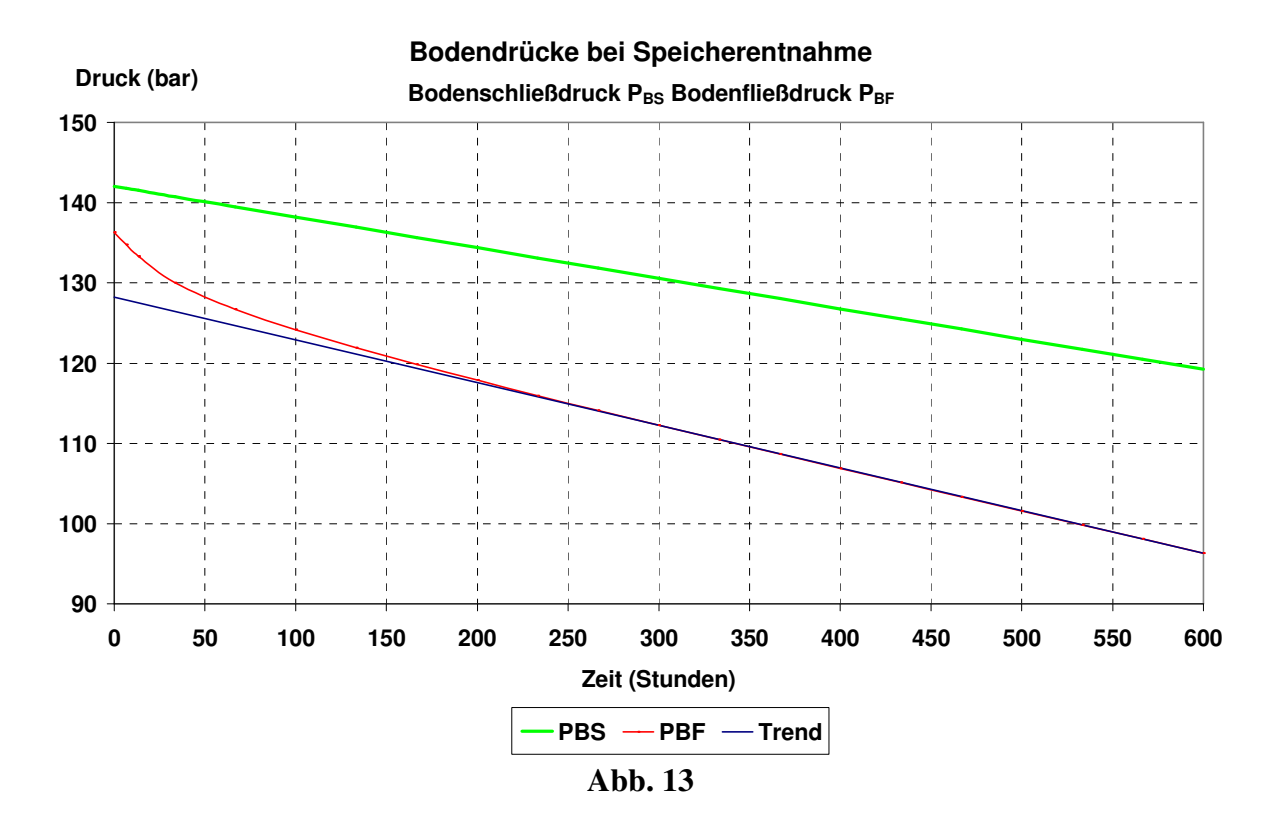

Nach ca. 200 Stunden sind pseudostationäre Bodenfließdrücke erreicht, d.h. die Drücke liegen auf einer Geraden, in Abb. 13 die Linie Trend. Die Bodenschließdrücke liegen ebenfalls auf einer Geraden, da mit konstanter Rate entnommen wurde. Die nach Formel (26) berechneten nicht stabilisierten C- Werte zeigt Abb. 14. Hierbei betrugen die Konstanten A = 1378 und  $e^{s}=1,3.$ 

#### **C-Werte bei Gasspeicherentnahme**

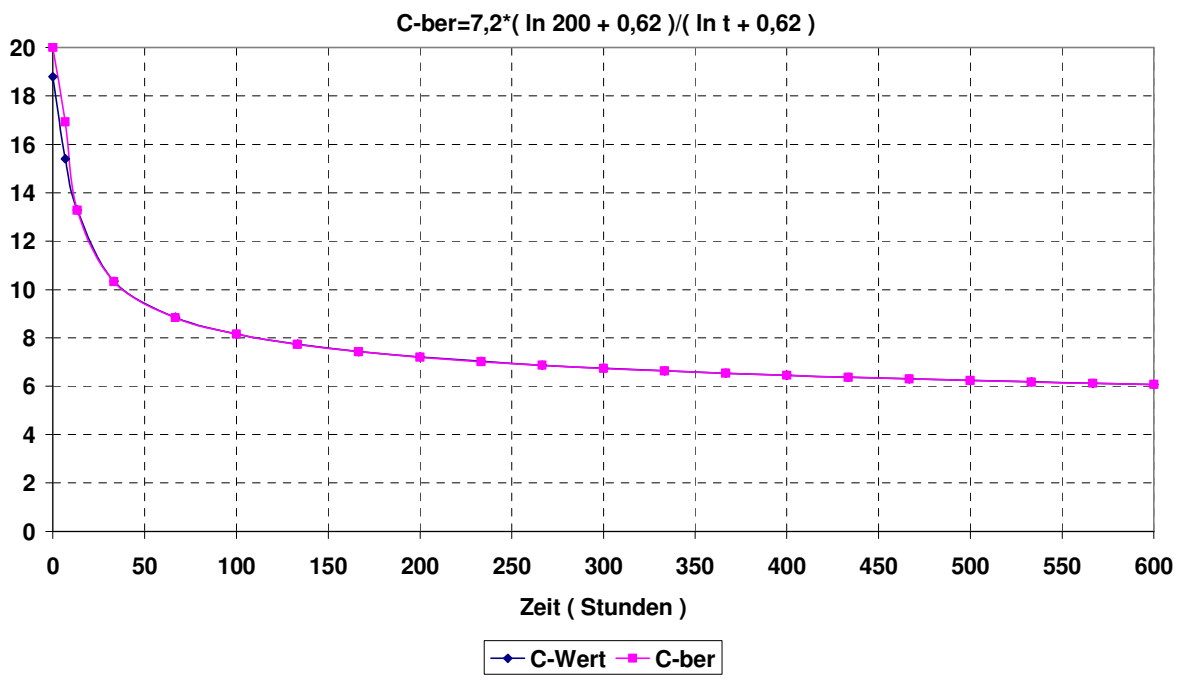

**Abb. 14** 

Dieser nach Formel (26) berechnete nicht stabilisierte C- Wert je Bohrung kann auch über eine Näherungsformel (27) berechnet werden.

$$
(27)C = C_{stab} * \frac{\ln(i_s) + a}{\ln(t) + a} (m^3 / h \ bar^2)
$$

Hierbei ist:  $C_{stab}$  Stabilisierter C-Wert, hier 7,2  $/h$  bar<sup>2</sup>)  $t<sub>S</sub>$  Stabilisierungszeit, hier 200 (h) t Entnahmezeit (h) a Konstante, hier 0,62 (-)

Die Näherungsformel (27) ist in den ersten Stunden nicht verwendbar. Die Ableitung der Näherungsformel und der Formel zur Berechnung der Stabilisierungszeit geht aus dem Anhang hervor. Bei einer Speicherentnahme mit maximal möglichen Raten können diese Spitzenentnahmeraten ebenso über den nicht stabilisierten C-Wert berechnet werden. Erst nach der Stabilisierungszeit liegen die Dauerlastraten vor, die als Entnahmekennlinie eines Speichers eingehalten werden müssen. Ähnlich, wie hier gezeigt, können die C- Werte auch für ein förderndes Gasfeld ermittelt werden. Auch der Erfolg einer Bohrlochsbehandlung kann über den C- Wert ermittelt werden.

### **Anhang**

### **Berechnung des vertikalen Druckverlustes in Gasbohrungen**

Grundlage für die Berechnungen ist die "Allgemeine Gasgleichung" Formel (1)

$$
(1)P*V = G*R*T*Z(mkg)
$$

Die Gasdichte γ beim Druck P bzw. beim Standarddruck P<sub>0</sub> folgt mit Formel (2)

$$
(2)\gamma = P/(R * T * Z)... \gamma_o = P_o / (R * T_o) = M * P_o / (848 * T_o)(kg / m^3)
$$

Da die potentielle Energie + Verdrängungsarbeit + kinetische Energie konstant ist, folgt:

$$
(3)\delta V^* \gamma^* L + \delta V^* P + \delta V^* \gamma^* w^2 / (2 * g) = \text{konstant}
$$

$$
(4)L + P/\gamma + w^2/(2 * g) = \text{konstant}
$$

Führt man die Reibung zwischen den Leitungspunkten 1und 2 ein folgt Gleichung (5)

$$
(5)(L_1 - L_2) + (P_1 - P_2)/\gamma + (w_1^2 - w_2^2)/(2 * g) + \lambda * \delta L * w^2/(D * 2 * g) = 0
$$

Da keine Masse auf der Strecke verschwindet, gilt ein konstanter Massenstrom:

$$
(6)Q_1 * \gamma_1 = Q_2 * \gamma_2 = Q_n * \gamma_n (kg/s)
$$

Mit der Annahme, dass der Durchmesser D auf der Strecke konstant ist, folgt:

$$
(6a) w_1 * \gamma_1 = w_2 * \gamma_2 = w_0 * \gamma_0
$$
  
\n
$$
\dots w_1 * P_1 / (R * T * Z) = w_2 * P_2 / (R * T * Z) = w_0 * P_0 / (R * T_0)
$$
  
\n
$$
\dots w = \frac{4 * Q_n}{\pi * D^2} * \frac{P_0 * T * Z}{P * T_0} (m/s)
$$

Mit der Beschleunigungsarbeit=0, d.h.  $w_1=w_2$  folgt aus Gleichung (5)

$$
(7)(\pm)\delta L^* \alpha + \frac{\delta P}{P} * \frac{P_0 * T * Z}{\gamma_0 * T_0} + \lambda^* \frac{\delta L}{2 * g * D} * Q_n^2 * \frac{16 * P_0^2}{\pi^2 * D^4 * T_0^2} * \frac{T^2 * Z^2}{P^2} = 0
$$

Das +Zeichen gilt bei Entnahme, das -Zeichen bei Injektion.

Mit der Annahme  $T^*Z$  = konstant folgt aus Gleichung (7) die Gleichung (8). Dazu wurden für die konstanten Größen a und b eingeführt:

$$
a = \frac{P_0 * T * Z}{\gamma_0 * T_0} \dots \dots \cdot b = \frac{16 * P_0^2 * \lambda * T^2 * Z^2}{\pi^2 * D^5 * 2 * g * T_0^2} * Q_n^2
$$
  
(8)  $\pm p^2 * \delta L * \alpha + a * P * \delta P + b * \delta L = 0$ 

Hierbei ist  $\alpha$  das Verhältnis Vertikalteufe / Bohrlochlänge L im Bereich  $0 < \alpha \leq 1$ Die Lösung der Differentialgleichung (8) nach Trennung der Variablen und Integration für Entnahme folgt mit Gleichung (9):

$$
(9)L = \int_{0}^{L} \delta L = -a \int_{P_{BF}}^{P_{KF}} \frac{P * \delta P}{\alpha * P^{2} + b} = -\frac{a}{2 * \alpha} * \ln \frac{\alpha * P^{2}{}_{KF} + b}{\alpha * P^{2}{}_{BF} + b}
$$

Mit Einführung der Konstanten S und Ersetzen von a mit den ursprünglichen Werten erhält man die Gleichung (10):

$$
(10)S = \frac{2 * L * \alpha}{a} = \frac{2 * L * \alpha * \gamma_0 * T_0}{P_0 * T * Z} = \frac{2 * L * \alpha * \gamma_0 * 273}{10330 * T * Z} = 0,05285 * \frac{\alpha * L * \gamma_0}{T * Z}
$$

Aus Gleichung (9) folgt mit (10) die Gleichung (11)

$$
(11)eS * (\alpha * P2_{KF} + b) = \alpha * P2_{BF} + b
$$
  
\n......
$$
b = \alpha * (P2_{BF} - eS * P2_{KF})/(eS - 1)
$$
  
\n......
$$
b = \frac{16 * P02 * \lambda * T2 * Z2}{\pi2 * D5 * 2 * g * T02}
$$

Aus Gleichung (11) folgt mit (12) die Formel zur Berechnung der Entnahmerate  $Q_n$  abhängig vom Kopf- und Bodenfließdruck:

$$
(12)Q_n = \sqrt{\frac{D^5 * \pi^2 * 2 * g * T_0^2 * \alpha * (P^2_{BF} - e^S * P^2_{KF})}{16 * P_0^2 * \lambda * T^2 * Z^2 * (e^S - 1)}} (m^3/s)
$$

Mit g=9,81 m/s<sup>2</sup> und D(m) oder d(cm)

$$
\frac{D^5 \ast \pi^2 \ast 2 \ast g \ast T_0^2}{16 \ast P_0^2} = \frac{D^5 \ast \pi^2 \ast 9,81 \ast 273^2}{8 \ast 10330^2} (m^6/s^2) = \frac{d^5 \ast 10^{-2}}{118,303} (m^6/s^2)
$$

**folgt für die ENTNAHME mit den Drücken p in bar die Formel (13)** 

$$
(13)Q_n = \sqrt{\frac{\alpha * 10^{-2} * d^5 * (p^2_{BF} - e^S * p^2_{KF})}{118,303 * \lambda * T^2 * Z^2 * (e^S - 1)}} (m^3/s)
$$

Mit der Konstanten A mit d in cm nach Formel (14)

$$
(14)A = \frac{360 * \sqrt{\alpha} * d^{2,5}}{T * Z * \sqrt{118,303 * \lambda * (e^{S} - 1)}}
$$

kann man die Entnahmerate mit Drücken in bar mit Formel (15) berechnen:

$$
(15)Q = A * \sqrt{p^2_{BF} - e^S * p^2_{KF}} (m^3/h)
$$

Die Injektionsrate kann analog mit Formel (16) berechnet werden:

$$
(16)Q = A * \sqrt{e^{S} * p^{2} \kappa F - p^{2} \kappa F} (m^{3} / h)
$$

## **Berechnung des instationären Druckabfalls**

In einem unbegrenzten, radialen System kann der nicht stabilisierte Druckabfall bei der Gasentnahme, der durch eine vertikale Bohrung mit konstanter Förderate Q erzeugt wird, mit Formel (17) berechnet werden.

$$
(17)\Delta p^2 = p^2_{BS} - p^2_{BF} = D_0 * \frac{Q^* \mu^* T^* Z}{k^* H} * \left[ \ln \left( \frac{D_1 * k * t}{\Phi^* \mu^* c^* r^2 w} \right) + 2 * S \right] (bar^2)
$$

Der stabilisierte Druckabfall für diese Vertikalbohrung kann mit Formel (18) berechnet werden.

$$
(18)\Delta p^{2}_{Stab} = D_{0} * \frac{Q * \mu * T * Z}{k * H} * \left[ \ln \left( \frac{r_{e}}{r_{w}} \right)^{2} + 2 * S \right] (bar^{2})
$$

Wenn man für t in Formel (17) die Stabilisierungszeit ts einsetzt, geht die Formel (17) in die Formel (18) über. Die Stabilisierungszeit für eine Vertikalbohrung kann mit Formel (19) berechnet werden.

$$
(19)t_S = \frac{\Phi * \mu * c * r^2_e}{D_1 * k}(h)
$$

Ersetzt man in Formel (17) Q/ $\Delta p^2$  durch den C-Wert so kann der nicht stabilisierte C-Wert mit Formel (20) berechnet werden.

$$
(20)C = \frac{k * H}{D_0 * \mu * T * Z * [ln(t) + a]} (m^3 / h \, bar^2)
$$

Den stabilisierten C- Wert erhält man mit Formel (20), wenn man anstelle von t die Stabilisierungszeit ts einsetzt. Aus dem Verhältnis der beiden C- Werte erhält man die Näherungsformel (27) im Hauptteil zur Berechnung nicht stabilisierter C- Werte. Der Umrechnungsfaktor  $D_0$  beträgt 1,673. Der Umrechnungsfaktor  $D_1$  in Formel (19) kann mit Formel (21) berechnet werden.

$$
(21)D_1 = \frac{4*3,6}{e^{\gamma} * 0,981} = 8,242 \text{ mit der Eulerzahl } \gamma = 0,5772
$$

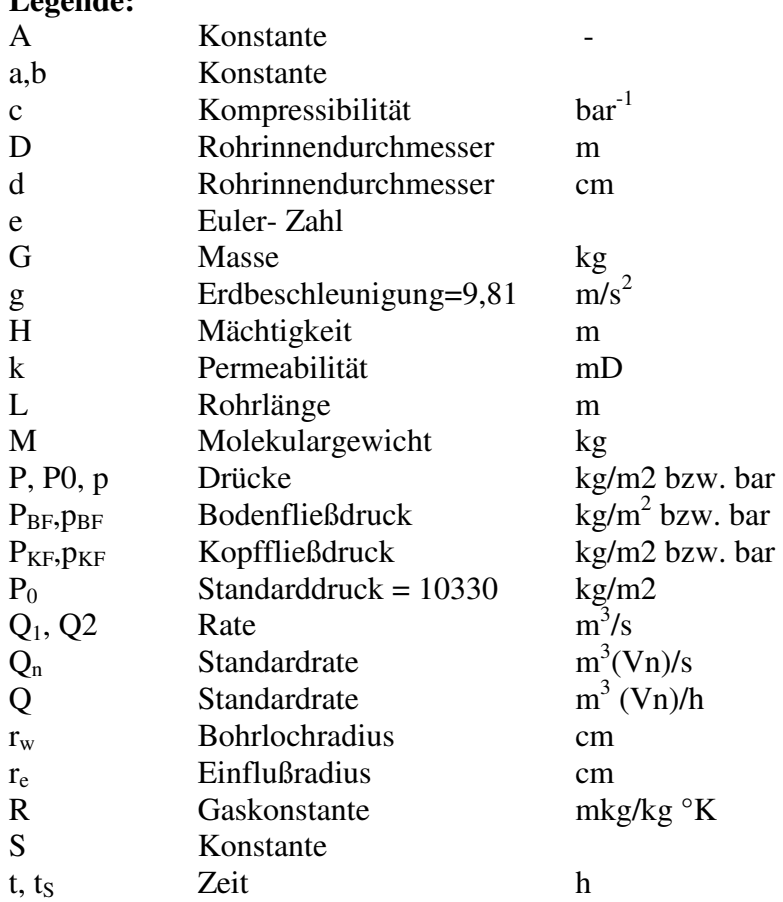

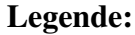

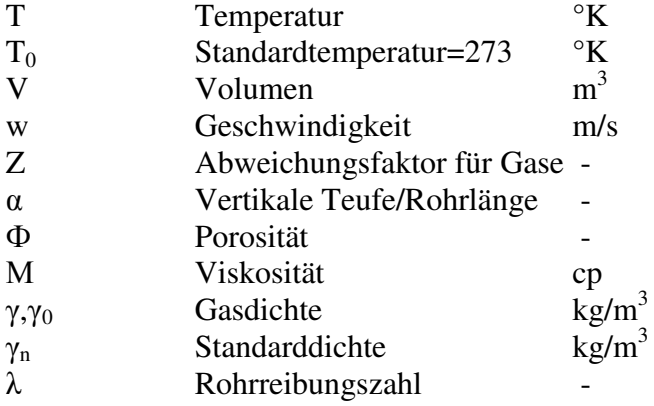